## **Computer + Internet**

## **Shortcuts Windows 10**

## Für die **Eingabeaufforderung**

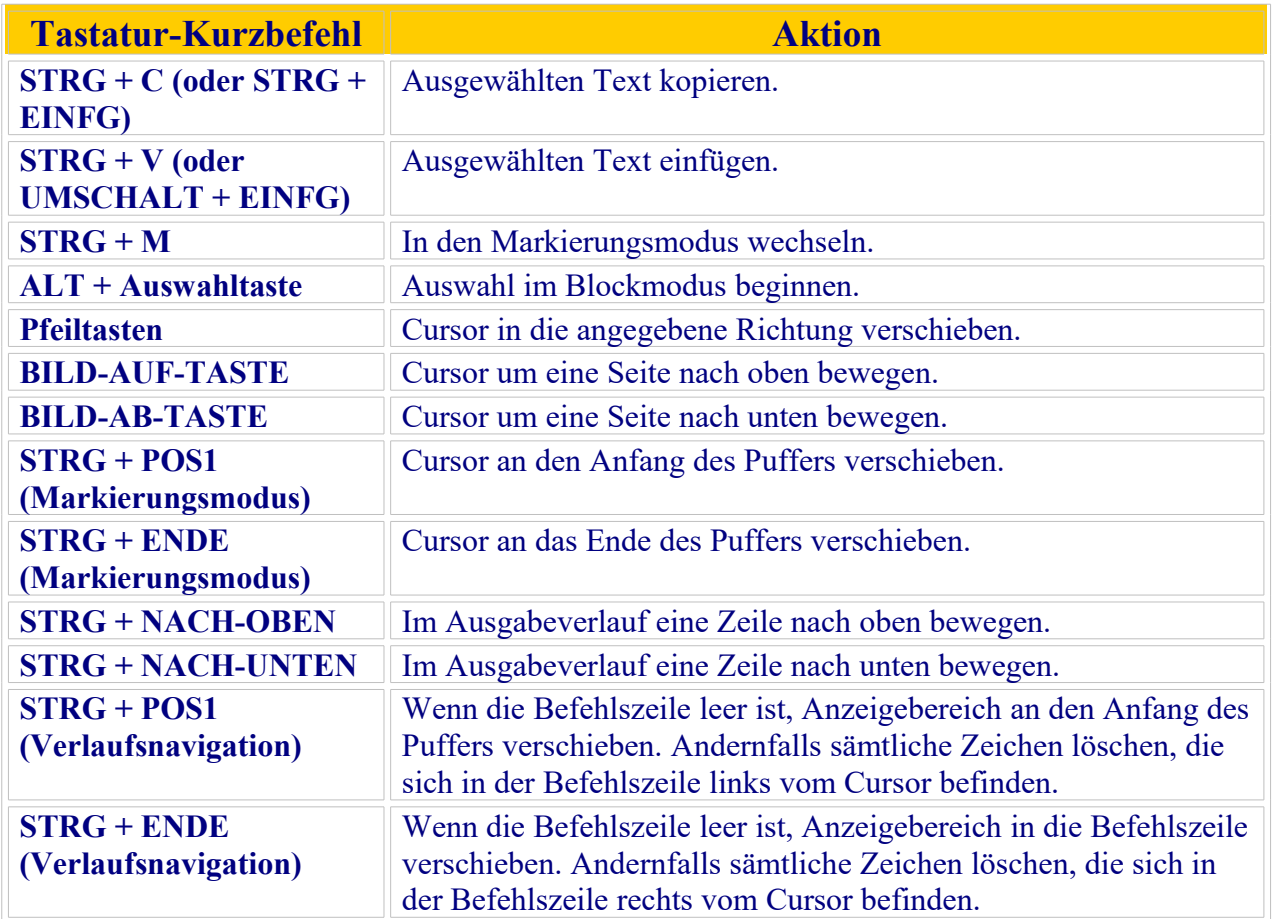

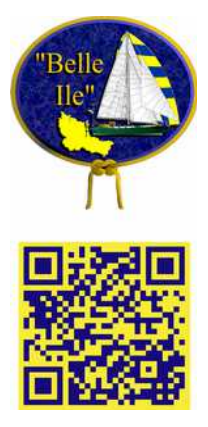